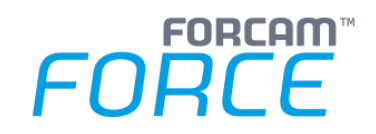

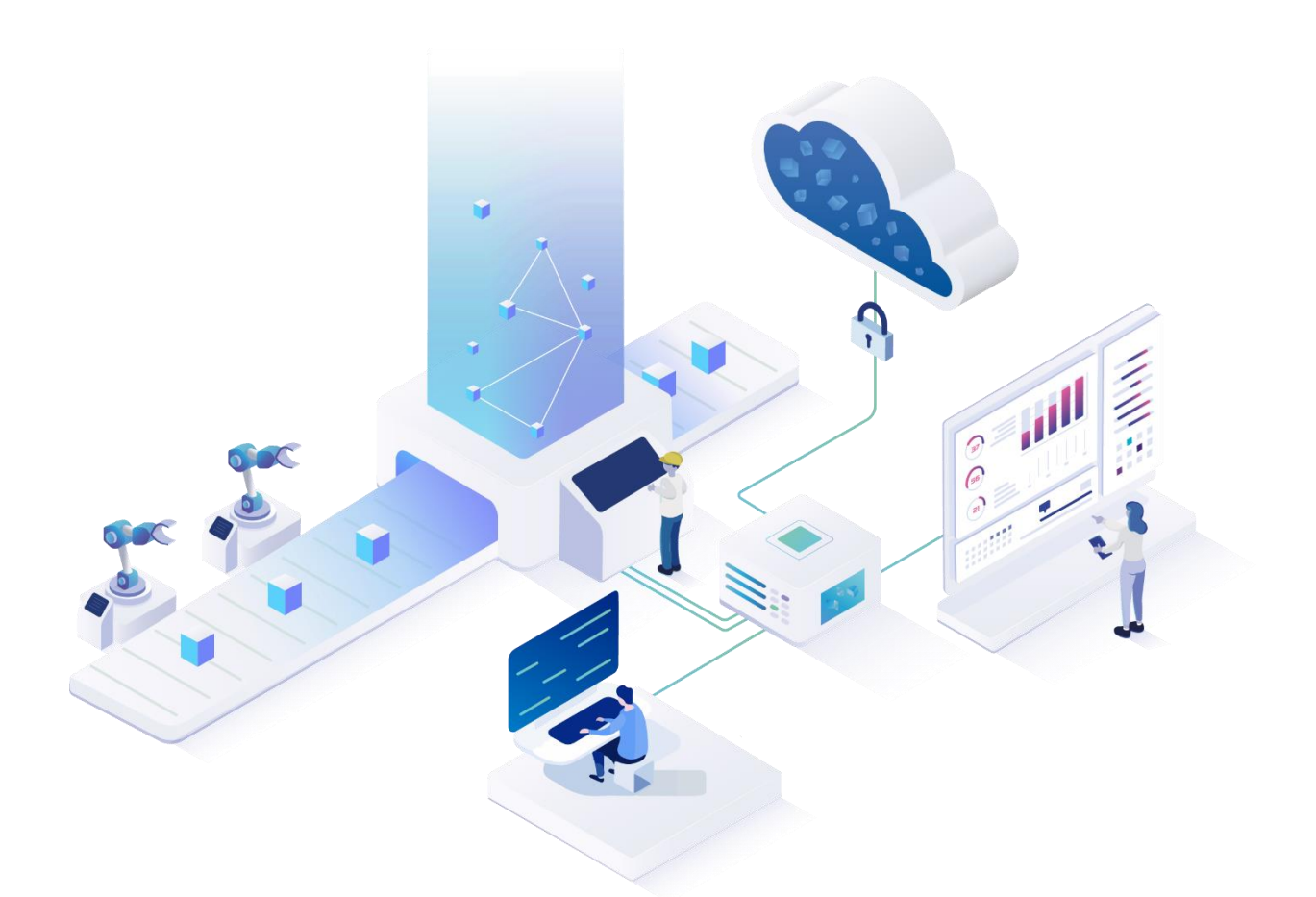

# **Functional Release Notes**

Version 5.11.20

### *Release Information*

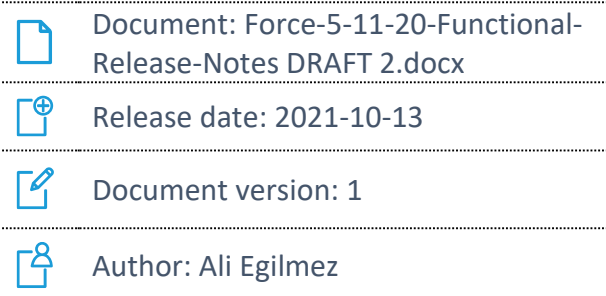

COPYRIGHT 2021 BY **FORCAM GMBH**, D-88214 Ravensburg ALL RIGHTS RESERVED. COPY OR TRANSLATION, ALSO IN EXTRACTS ONLY WITH WRITTEN PERMISSION BY FORCAM GMBH FB\_8-41 CREATED: 13.10.21 LAST CHANGES: 13.10.21 VERSION: V1 APPROVED BY: HEAD OF TTE AUTHOR: TECHNICAL WRITER CLASSIFICATION: PUBLIC

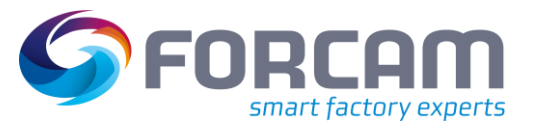

# **Content**

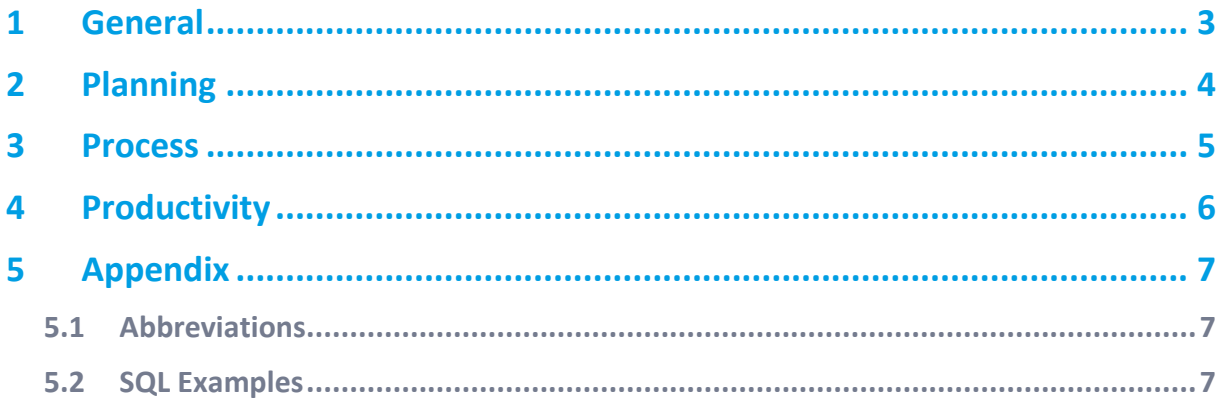

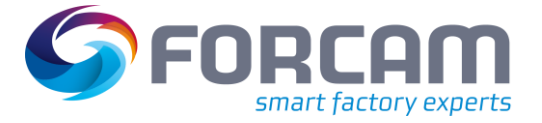

# **1 General**

FORCAM provides companies with all the information they need to control and optimize their production. The modular IIoT solution FORCAM FORCE™ is as flexible as the needs of customers. With a variety of production apps, FORCAM helps companies to make their processes more transparent and improve their workflows. In this way, companies create the basis for optimization measures and sustainable success, thereby ensuring their competitiveness.

FORCAM is always endeavored to optimize the solution FORCAM FORCE™ further, to enrich it with functions, offering customers consistent growth and greatest possible use. For this purpose, several releases are published throughout the year.

This document lists functions that have been added or changed during the **5.11.20** release. It serves as an overview of the most important features to use FORCAM FORCE™ in the best possible way.

Detailed descriptions of the individual functions can be found in the respective product documentation.

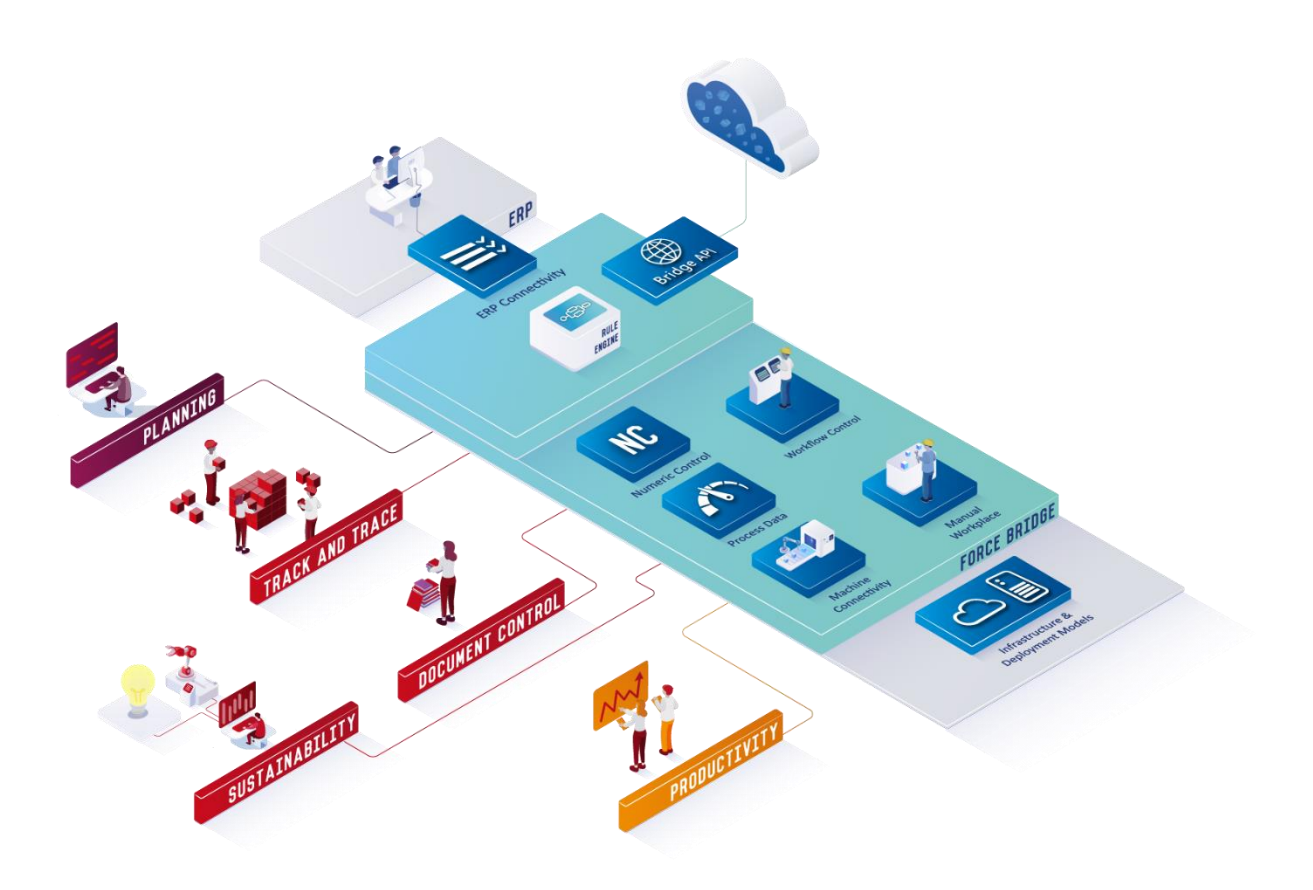

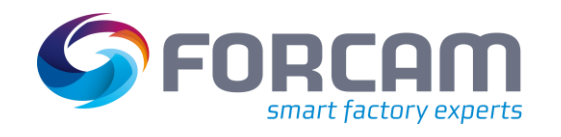

# **2 Planning**

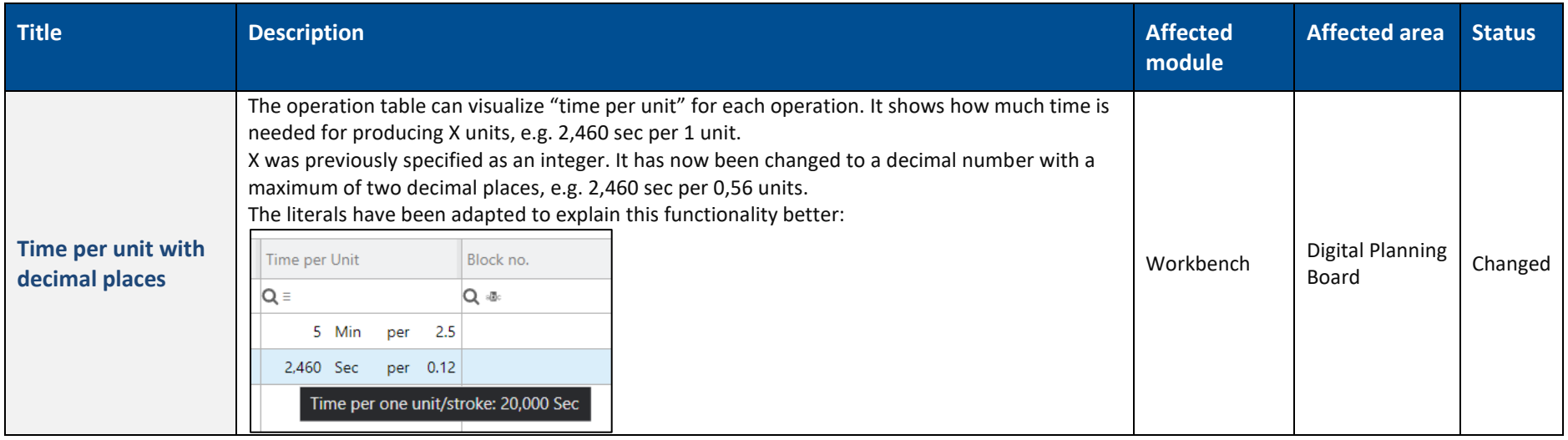

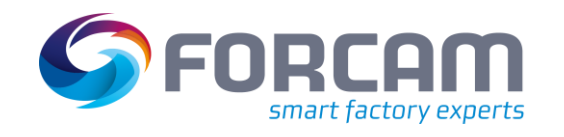

#### **Process**

### **3 Process**

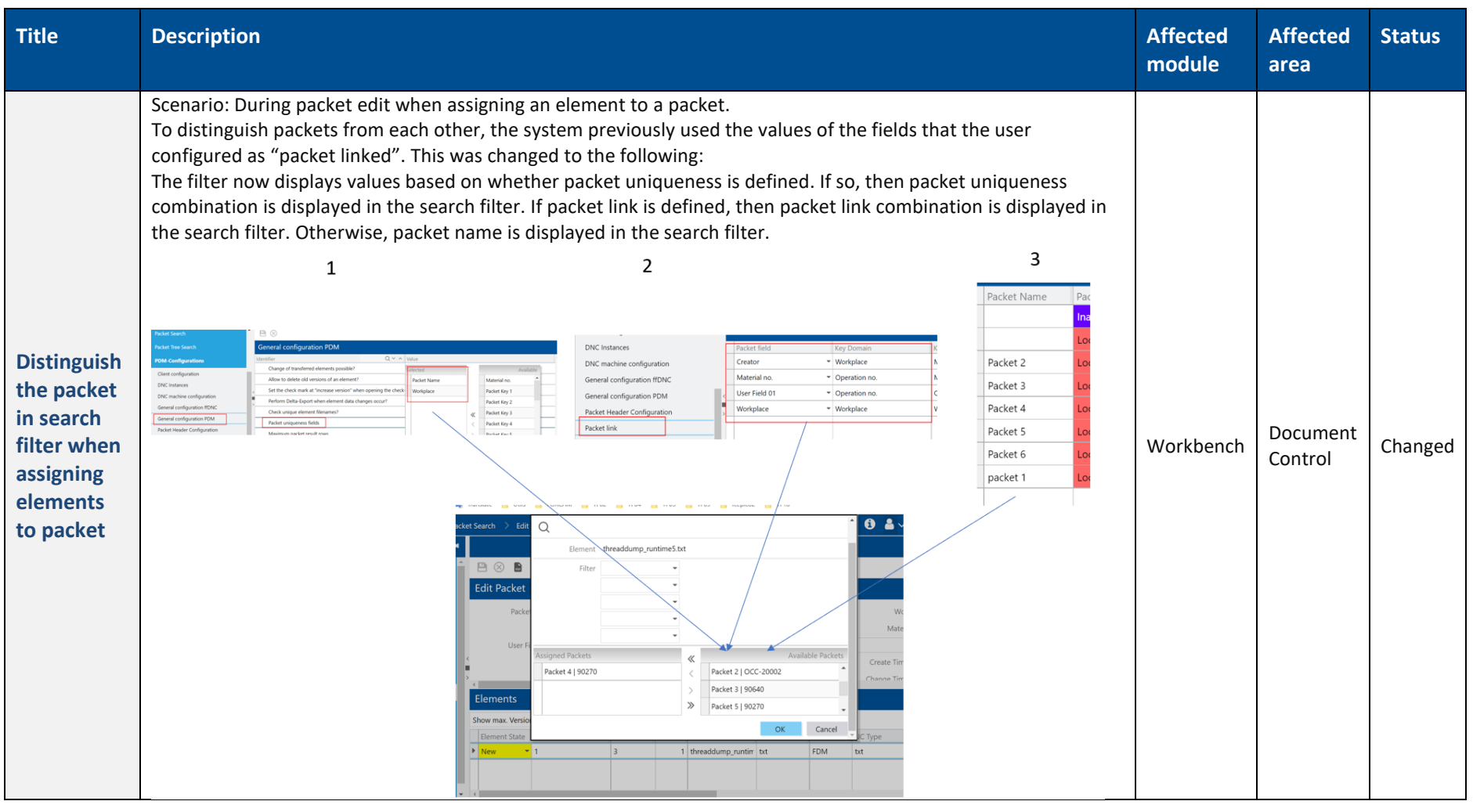

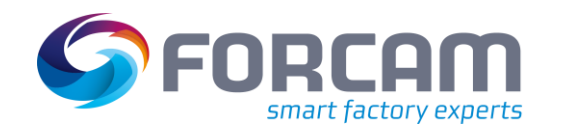

# **4 Productivity**

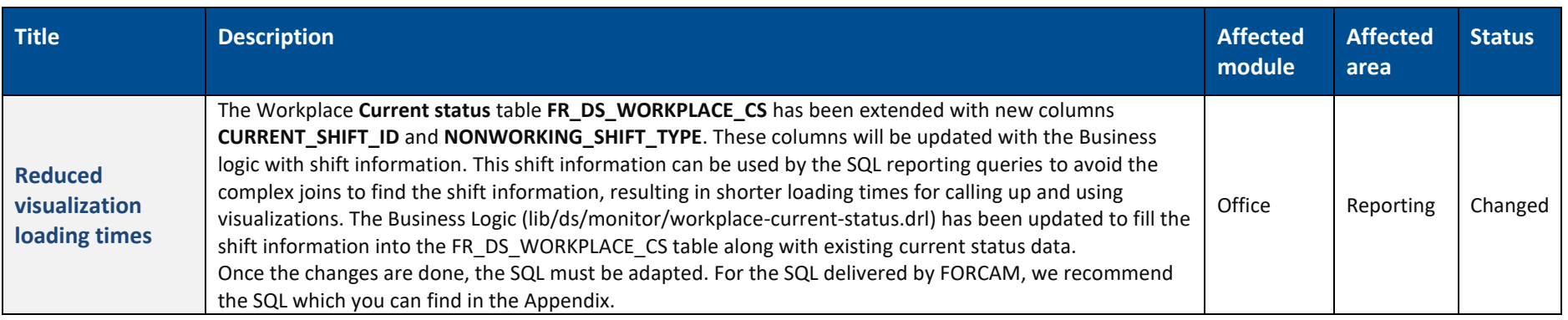

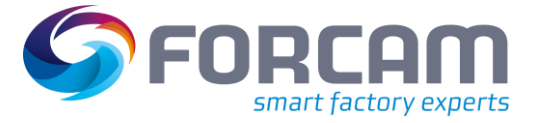

## **5 Appendix**

### 5.1 Abbreviations

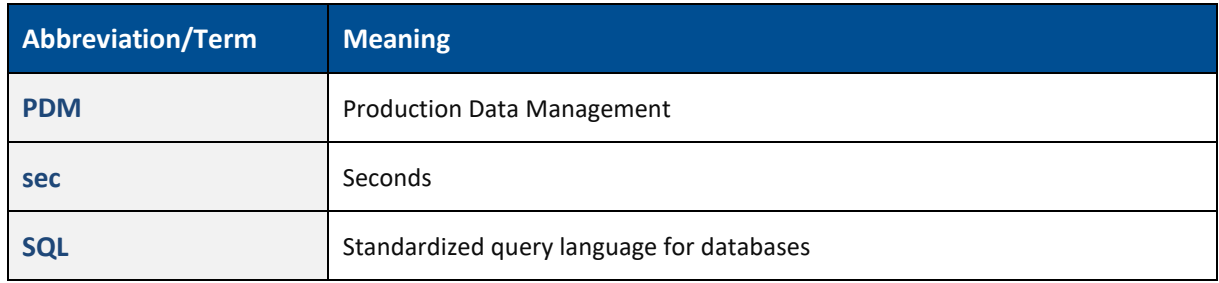

### 5.2 SQL Examples

#### **Recommended SQL for Target Shift Quantity:**

```
SELECT WORKPLACE ID.
ROUND(SUM(TARGET_QTY_IN_SHIFT), 0) as TARGET_QTY_IN_SHIFT
FROM
(
     SELECT WORKPLACE_ID,
        SECOND PER UNIT,
        SHIFT_ID.
        CASE WHEN ((SECOND PER UNIT IS NOT NULL) AND (SECOND PER UNIT > 0))
             THEN
                  CAST(ROUND((CAST(SUM(DURATION) AS NUMERIC) * 1000/SECOND_PER_UNIT), 0) AS INT )
             ELSE 0
        END AS TARGET QTY IN SHIFT,
         --CAST(ROUND(\vec{(\text{CAST}(\text{SUM}(\text{DURATION}) \text{ AS NUMBER}) \cdot \text{1000/SECOND PER UNIT}), 0) \text{ AS INT } ) \text{ AS}TARGET_QTY_IN_SHIFT,
        SUM(DURATION) as OEE TIME PER SHIFT
     FROM
     (
         --All OEE relevant time line elements in the current shift
         SELECT WPLTL.WORKPLACE_ID as WORKPLACE_ID,
             LEADING_OPERATION_ID AS OPERATION_ID,
             OP.TIME_PER_UNIT as SECOND_PER_UNIT,
             (CASE WHEN
                  ((SELECT COUNT(*) FROM V_MD_TIMEBASE_ENTRY WHERE TIMEBASE_ID IN
                      (SELECT ID FROM FR_MD_TIMEBASE WHERE MNEMONIC='OEE') AND PHASE_ID = 
WPLTL.WORKPLACE_PHASE_ID AND OPERATING_STATUS_ID =
                          (CASE WPLTL.MALFUNCTION_REASON_VECTOR_ID WHEN 0 THEN WPLTL.WORKPLACE_STATUS_ID 
ELSE
                               (SELECT REASON_ID_1 FROM FR_MD_MALFUNCTION_REASON_VEC WHERE 
ID=WPLTL.MALFUNCTION_REASON_VECTOR_ID) END ) ) = 0)
             THEN 0 ELSE (DATEDIFF (second, WPLTL.START_TS, CASE WHEN WPLTL.END_TS = '1970-01-01 
01:00:00.0000000' THEN CURRENT_TIMESTAMP ELSE WPLTL.END_TS END)) END) AS DURATION,
             WPLTL.START_TS,
             CASE WHEN WPLTL.END_TS = '1970-01-01 01:00:00.0000000' THEN CURRENT_TIMESTAMP
             ELSE WPLTL.END_TS END AS END_TS,
             SHIFT_ID
         FROM FR_DS_WORKPLACE_BASE_TL WPLTL
         JOIN FR_DS_WORKPLACE_CS WCS on WPLTL.WORKPLACE_ID = WCS.WORKPLACE_ID and WPLTL.SHIFT_ID = 
WCS.CURRENT_SHIFT_ID and WCS.NONWORKING_SHIFT_TYPE = 0
         JOIN FR_MD_OPERATION OP ON OP.ID = WPLTL.LEADING_OPERATION_ID
         WHERE @WORKPLACE(WPLTL.WORKPLACE_ID)
     )DATA
     GROUP BY WORKPLACE_ID,
```
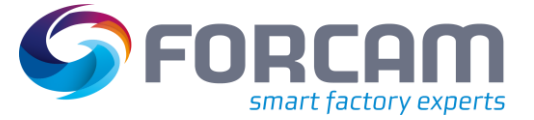

 SECOND\_PER\_UNIT, SHIFT\_ID )DATA\_SUM GROUP BY WORKPLACE\_ID

#### **Recommended SQL for Current OEE Shift**

```
select
     cur_shift_oee.WORKPLACE_ID as SHIFT_WORKPLACE_ID,
     cur_shift_oee.AVAILABILITY as SHIFT_AVAILABILITY,
     cur_shift_oee.PERFORMANCE as SHIFT_PERFORMANCE,
     cur_shift_oee.QUALITY as SHIFT_QUALITY,
     cur_shift_oee.OEE as SHIFT_OEE
from (
     select
         cur_shift_prod_oee.WORKPLACE_ID,
         cur_shift_prod_oee.SHIFT_ID,
         sum(cur_shift_prod_oee.TB_OEE_DURATION) as TB_OEE_DURATION,
         sum(cur_shift_prod_oee.TB_PROD_DURATION) as TB_PROD_DURATION,
         ((case when
             sum(cur_shift_prod_oee.TB_OEE_DURATION) > 0 then (sum(cur_shift_prod_oee.TB_PROD_DURATION) 
* 1.0 / sum(cur_shift_prod_oee.TB_OEE_DURATION))
             else 0
         end) * 100) as AVAILABILITY,
         ((case when
             sum(cur_shift_prod_oee.TB_PROD_DURATION) > 0 then 
(sum(isnull(cur_shift_qty_sum.CALC_DURATION, 0)) / sum(cur_shift_prod_oee.TB_PROD_DURATION))
             else 0
         end) * 100) as PERFORMANCE,
         ((case when
            sum(cur_shift_qty_sum.OTY) > 0 then (sum(cur_shift_qty_sum.YIELD_OTY) /
sum(cur_shift_qty_sum.QTY))
             else 0
         end) * 100) as QUALITY,
         ((case when
             (sum(cur_shift_prod_oee.TB_OEE_DURATION) > 0 and sum(cur_shift_qty_sum.QTY) > 0) then 
((sum(cur_shift_qty_sum.YIELD_QTY) * sum(cur_shift_qty_sum.CALC_DURATION)) / 
(sum(cur_shift_qty_sum.QTY) * sum(cur_shift_prod_oee.TB_OEE_DURATION)))
             else 0
         end) * 100) as OEE
     from (
         select
            cur_shift_tb_sum.WORKPLACE_ID,
             cur_shift_tb_sum.SHIFT_ID,
            sum(cur_shift_tb_sum.TB_OEE_DURATION) as TB_OEE_DURATION,
             sum(cur_shift_tb_sum.TB_PROD_DURATION) as TB_PROD_DURATION
         from (
             select
                cur_shift_tb.WORKPLACE_ID,
                 cur_shift_tb.SHIFT_ID,
                CASE WHEN OEE TIMEBASE INDICATOR = 0 THEN 0 ELSE cur shift tb. SUM DURATION end as
TB_OEE_DURATION,
                 CASE WHEN PROD_TIMEBASE_INDICATOR = 0 THEN 0 ELSE cur_shift_tb.SUM_DURATION end as 
TB_PROD_DURATION 
             from (
                 select
                     WBTL.WORKPLACE_ID,
                    WBTL.SHTFT_TD.
                    sum(case when DURATION = 0 then cast(datediff(SECOND, START_TS, CURRENT_TIMESTAMP) 
as bigint) * 1000 else DURATION end) as SUM_DURATION,
                    WBTL.WORKPLACE_PHASE_ID,
                    WBTL.WORKPLACE_STATUS_ID,
                    WBTL.MALFUNCTION_REASON_VECTOR_ID,
                    OEE_TIMEBASE_INDICATOR,
                    PROD_TIMEBASE_INDICATOR
                 from FR_DS_WORKPLACE_BASE_TL WBTL
                 join FR_DS_WORKPLACE_CS WCS on WBTL.WORKPLACE_ID = WCS.WORKPLACE_ID and WBTL.SHIFT_ID = 
WCS.CURRENT_SHIFT_ID
                 where
                     @WORKPLACE(WBTL.WORKPLACE_ID)
```
#### **Appendix**

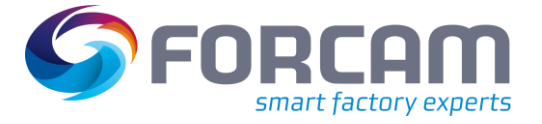

```
 group by WBTL.WORKPLACE_ID, WBTL.SHIFT_ID, WBTL.WORKPLACE_PHASE_ID, 
WBTL.WORKPLACE_STATUS_ID, WBTL.MALFUNCTION_REASON_VECTOR_ID, OEE_TIMEBASE_INDICATOR, 
PROD_TIMEBASE_INDICATOR
             ) cur_shift_tb
         ) cur_shift_tb_sum
         group by cur_shift_tb_sum.WORKPLACE_ID, cur_shift_tb_sum.SHIFT_ID
     ) cur_shift_prod_oee
     left join (
         select
             cur_shift_qty.WORKPLACE_ID,
             cur_shift_qty.SHIFT_ID,
             isnull(sum(cur_shift_qty.AMOUNT * op.TIME_PER_UNIT), 0) as CALC_DURATION,
             isnull(sum(cur_shift_qty.AMOUNT), 0) as QTY,
             isnull(sum(cur_shift_qty.YIELD_QTY), 0) as YIELD_QTY
         from (
             select
                 qtyle.WORKPLACE_ID,
                 qtyle.SHIFT_ID,
                 qtyle.OPERATION_ID,
                 sum(qtyle.AMOUNT) as AMOUNT,
                 sum(case when qtytp.CODE = 1 then qtyle.AMOUNT else 0 end) as YIELD_QTY
             from FR_DS_OPERATION_QUANTITY_LE qtyle
             join FR_MD_OPERATION_QUANTITY_TYPE qtytp on qtytp.ID = qtyle.QUANTITY_TYPE_ID
             join FR_MD_OPERATION op on op.ID = qtyle.OPERATION_ID
             join FR_DS_WORKPLACE_CS WCS on qtyle.WORKPLACE_ID = WCS.WORKPLACE_ID and qtyle.SHIFT_ID = 
WCS.CURRENT_SHIFT_ID
             where
                 @WORKPLACE(qtyle.WORKPLACE_ID)
             group by qtyle.WORKPLACE_ID, SHIFT_ID, OPERATION_ID
         ) cur_shift_qty
         join FR_MD_OPERATION op on op.ID = cur_shift_qty.OPERATION_ID
         group by cur_shift_qty.WORKPLACE_ID, cur_shift_qty.SHIFT_ID
     ) cur_shift_qty_sum on
         cur_shift_qty_sum.WORKPLACE_ID = cur_shift_prod_oee.WORKPLACE_ID
         and cur_shift_qty_sum.SHIFT_ID = cur_shift_prod_oee.SHIFT_ID
     group by cur_shift_prod_oee.WORKPLACE_ID, cur_shift_prod_oee.SHIFT_ID
) cur_shift_oee
```